Муниципальное автономное образовательное учреждение дополнительного профессионального образования Центр информационных технологий городского округа Тольятти

ПРИНЯТО

решением Методического совета

Протокол от «03» февраля 2021 г. № 1

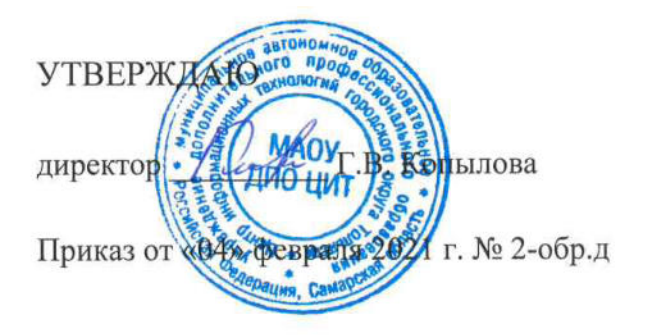

## ПРОГРАММА ПОВЫШЕНИЯ КВАЛИФИКАЦИИ

«Технология создания видеоматериалов для использования в образовательных организациях»

2021 г.

Программа предназначена для педагогических работников общеобразовательных организаций, образовательных организаций дошкольного образования, организаций дополнительного образования, желающих приобрести умения и опыт эффективного использования видеоматериалов в своей профессиональной деятельности. В рамках курса рассматриваются дидактические особенности и организационные аспекты использования видеоматериалов, особенности различных программных продуктов для монтажа видео.

Организация-разработчик:

Муниципальное автономное образовательное учреждение дополнительного профессионального образования Центр информационных технологий городского округа Тольятти

Разработчики:

Герасимова И.П., заместитель директора МАОУ ДПО ЦИТ Яковлева В.В., методист МАОУ ДПО ЦИТ

Правообладатель программы:

Муниципальное автономное образовательное учреждение дополнительного профессионального образования Центр информационных технологий городского округа Тольятти

445011, Самарская область, г. Тольятти, ул. Карла Маркса, 27а

© МАОУ ДПО ЦИТ

# **СОДЕРЖАНИЕ**

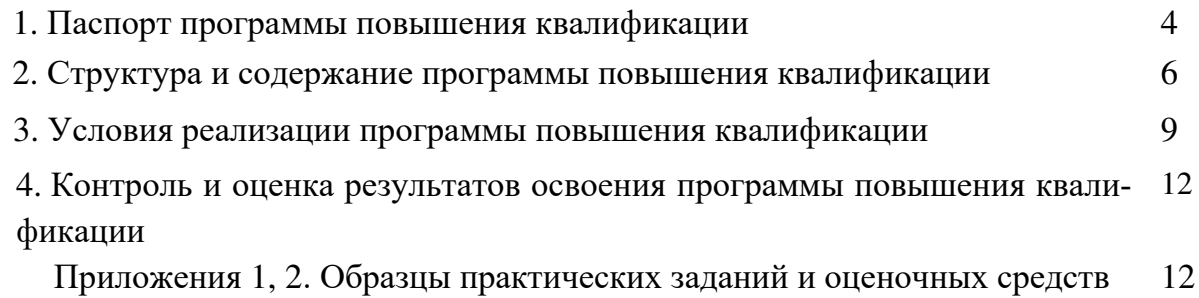

### **1. ПАСПОРТ ПРОГРАММЫ ПОВЫШЕНИЯ КВАЛИФИКАЦИИ**

#### *1.1. Область применения программы*

Программа предназначена для повышения квалификации педагогических работников общеобразовательных организаций, образовательных организаций дошкольного образования, организаций дополнительного образования.

Актуальность программы обусловлена требованиями «Расширенного, ориентированного на перспективу перечня ИКТ-компетенций педагога» (Приложение № 1 к профессиональному стандарту «Педагог (педагогическая деятельность в сфере дошкольного, начального общего, основного общего, среднего общего образования) (воспитатель, учитель)», утвержденного Приказом Министерства труда и социальной защиты Российской Федерации от «18» октября 2013 г. № 544н).

Цель программы: обновление профессиональных компетенций в области использования технических и программных мультимедийных средств для осуществления профессиональной деятельности, опираясь на достижения в области современных информационных технологий и методик обучения.

Программа нацелена на получение следующих результатов:

- − осуществлять планирование, организацию и анализ использования различных видеоматериалов в образовательном процессе;
- − осуществлять видеоаудиофиксацию, использовать различные средства видеомонтажа;
- − осуществлять подготовку к проведению выступлений и консультаций с видеосопровождением, в том числе в телекоммуникационной среде.

Форма обучения: очная, с использованием дистанционных технологий.

#### *1.2. Требования к промежуточным результатам освоения модуля*

С целью формирования перечисленных результатов обучающийся в ходе освоения программы должен:

#### Знать:

- − сущность понятий: мультимедиа, медиаобразование;
- − требования к компетентности педагога в области использования мультимедиа ресурсов и инструментов в педагогической деятельности;
- − дидактический потенциал видеоматериалов; основные стратегии использования видеоматериалов в образовательной практике; образцы использования видеоматериалов в практике работы педагога;
- − логика и методы поиска, сохранения и публикации изображений, звуковых и видео файлов;
- − нормы и правила защиты авторского права и законного использования материалов;
- − качественные информационные источники (видео и аудиозаписи, экранизации и т.д.) по своему предмету (направлению деятельности);
- − основные функциональные возможности базовых инструментов создания и редактирования видеофайлов.

Уметь:

− осуществлять поиск мультимедийной информации в Интернет и их обоснованный выбор в соответствии с задачами своей профессиональной деятельности;

- − выполнять требования по соблюдению авторских прав при заимствовании материалов из сети Интернет для использования в образовательном процессе;
- − ставить образовательные задачи с учетом дидактического потенциала видеоматериалов; планировать целесообразное использование видеоматериалов в образовательном процессе;
- − осуществлять цифровую фото/видеосъемку и аудиозапись;
- − использовать в практической деятельности инструменты обработки и монтажа изображений, аудио и видеоматериалов;
- − различать форматы файлов, осуществлять конвертацию из одного формата в другой;
- − осуществлять публикацию аудио и видеоматериалов в сети Интернет;
- − создавать учебно-методические и дидактические видеоматериалы в поддержку учебного процесса (создавать видеоролик с использованием программ MS PowerPoint, Windows live, iSpring Free Cam);
- − создавать видеоматериалы для публичных выступлений и консультаций с видеосопровождением, в том числе в телекоммуникационной среде.

#### *1.3. Количество часов на освоение программы модуля:*

всего – 36 часов, в том числе:

обязательной аудиторной учебной нагрузки обучающегося – 18 часов; самостоятельной работы обучающегося – 18 часов.

# **2. СТРУКТУРА И СОДЕРЖАНИЕ ПРОГРАММЫ ПОВЫШЕНИЯ КВАЛИФИКАЦИИ**

## *2.1. Учебный план*

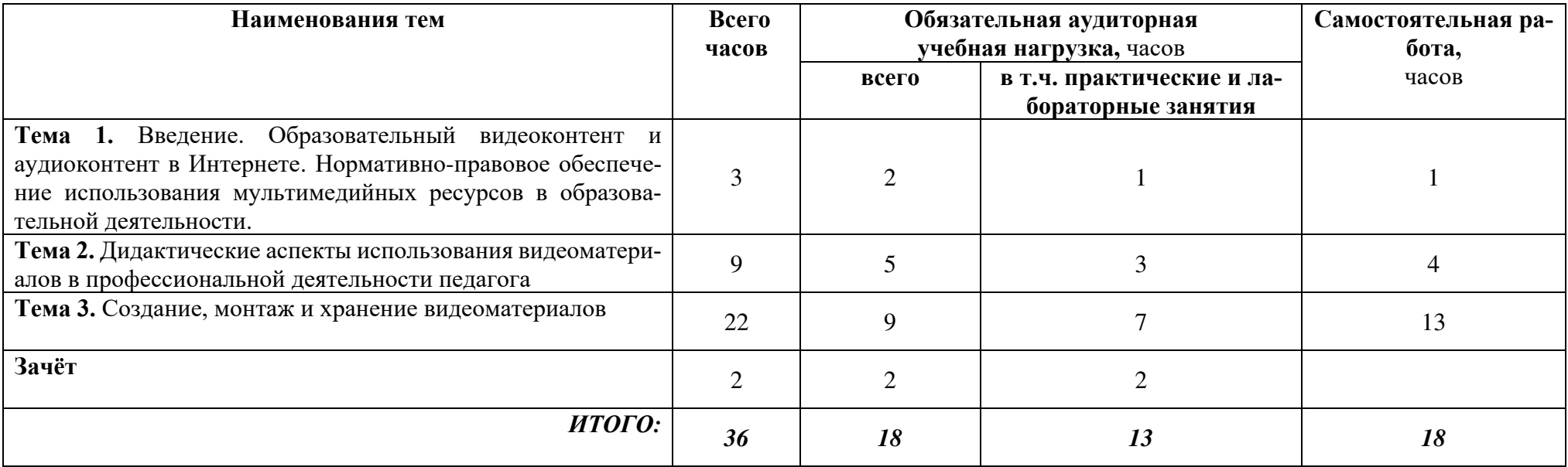

### *2.2. Учебно-тематический план*

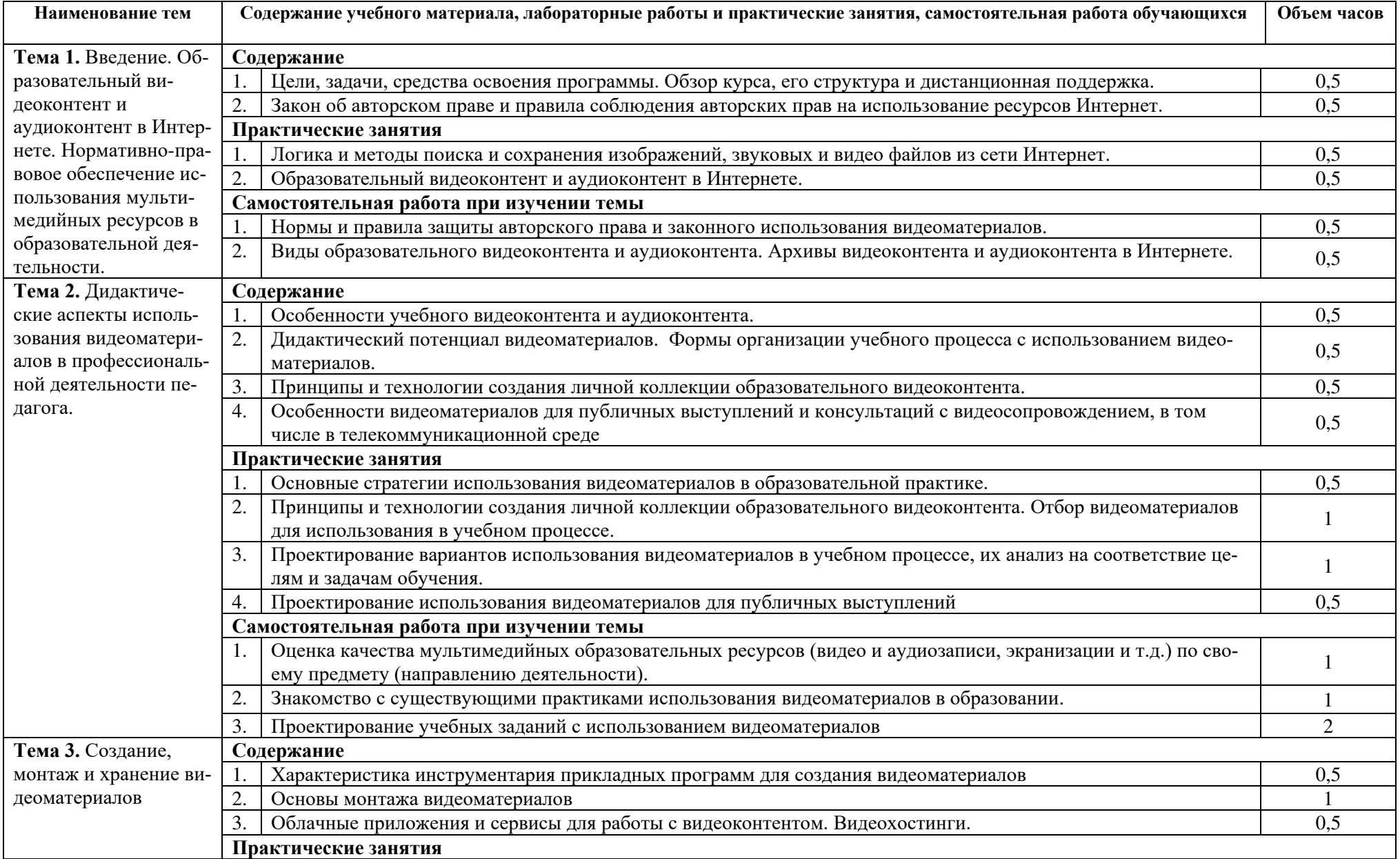

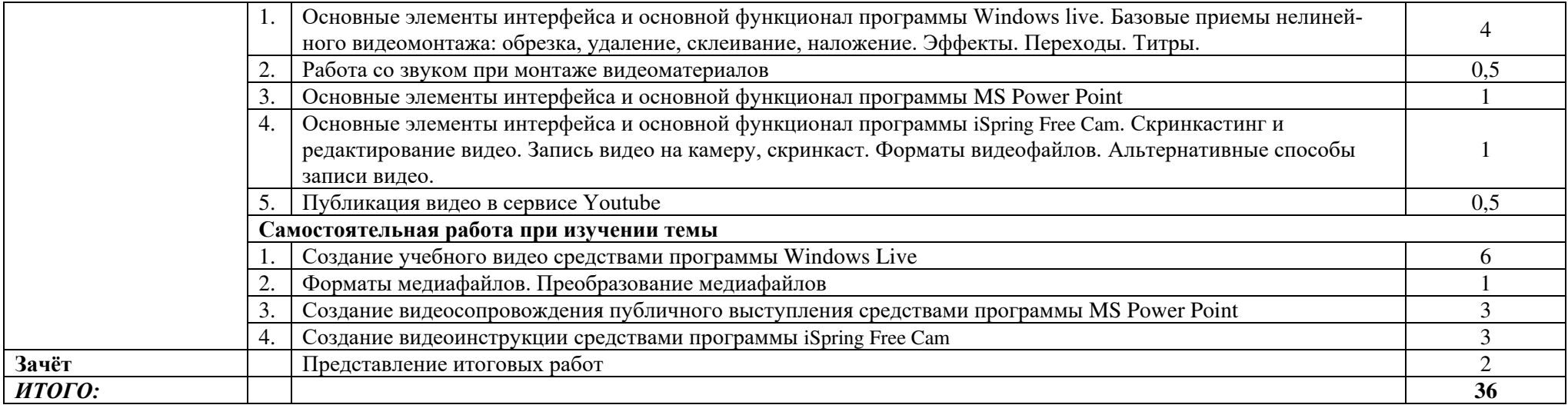

### **3. УСЛОВИЯ РЕАЛИЗАЦИИ ПРОГРАММЫ ПОВЫШЕНИЯ КВАЛИФИКАЦИИ**

#### *3.1. Требования к материально-техническому обеспечению*

Реализация программы предполагает наличие учебного кабинета, оснащенного компьютерной техникой.

*Оборудование учебного кабинета и рабочих мест:* 

- компьютеры с установленным программным обеспечением (операционная система MS Windows, MS PowerPoint, Windows live, iSpring Free Cam, Adobe Flash Player 9.0\* или более поздняя версия, Adobe Reader 8.0\* или более поздняя версия) и выходом в сеть Интернет из расчета одна ПЭВМ на одного человека;
- цифровой фотоаппарат/видеокамера, либо смартфон/планшет с функцией видеозаписи;
- микрофон, наушники
- мультимедийный проектор;
- экран;
- звуковая система.

#### *3.2. Информационное обеспечение обучения*

- Аствацатуров Г.О. Медиадидактика и современный урок: технологичесукие приемы / Г.О.Аствацатуров, кандидант ист.наук. - Волгоград: Учитель, 2011. - 111 с.
- Аствацатуров Г.О. Дизайн мультимедийного урока: методика, технологические приемы, фрагменты уроков / Г.О.Аствацатуров, кандидант ист.наук. - Волгоград: Учитель, 2009. - 133 с.
- Авторское право на YouTube [Электронный ресурс]. Режим доступа: [https://support.google.com/youtube/topic/2676339?hl=ru&ref\\_topic=6151248](https://support.google.com/youtube/topic/2676339?hl=ru&ref_topic=6151248) (дата обращения: 04.04.19)
- Бурдюкова Е.В., Косырев П.П. Создание фильмов средствами Microsoft Movie Maker. - Хабаровск: ХК ИППК ПК, 2007. - 42 с.
- Видеоматериалы и сетевые видеосервисы в работе учителя : практическое пособие / (Е.В.Бурдюкова, Я.С.Быковский, А.В.Коровко и др. ; под ред. Я.С.Быховского). - М.: БИНОМ. Лаборатория знаний, 2008. - 90 с
- Золотухин С. 10 советов по созданию крутых образовательных видеокастов [Электронный ресурс]. – Режим доступа: [https://www.eduneo.ru/10-sovetov-po-sozdaniyu](https://www.eduneo.ru/10-sovetov-po-sozdaniyu-krutyx-obrazovatelnyx-videokastov/)[krutyx-obrazovatelnyx-videokastov/](https://www.eduneo.ru/10-sovetov-po-sozdaniyu-krutyx-obrazovatelnyx-videokastov/) - [10 советов по созданию крутых образователь](http://www.eduneo.ru/10-sovetov-po-sozdaniyu-krutyx-obrazovatelnyx-videokastov/)[ных видеокастов](http://www.eduneo.ru/10-sovetov-po-sozdaniyu-krutyx-obrazovatelnyx-videokastov/) (дата обращения: 04.04.19)
- Ишкаева Л. Создание фильма в Киностудии Windows Live [Электронный ресурс]. Режим доступа: <https://youtu.be/9FRo9nJmvH4>(дата обращения: 04.04.19)
- Конвертация\_данных [Электронный ресурс]. Режим доступа: https://ru.wikipedia.org/wiki/Конвертация данных (дата обращения: 04.04.19)
- Мюррей Кэтрин Новые возможности системы Microsoft Office 2007 / Мюррей К.; пер.с англ. - М.: Издательство "ЭКОМ", 2007. - 256 с.
- Монтаж видео в Киностудии Windows (Movie Maker) [Электронный ресурс]. Режим доступа: <https://youtu.be/2L9xbUql3sY>(дата обращения: 04.04.19)
- Официальный учебный курс Microsoft Office PowerPoint 2003 / Пер.с англ. М.: Издательство ЭКОМ; БИНОМю Лаьборатория знаний, 2006.-390 с.
- Практическая психология безопасности. Управление персональными данными в интернете: учеб.-метод. пособие для работников системы общего образования / Г.У. Солдатова, А.А. Приезжева, О.И. Олькина, В.Н. Шляпников. – М.: Генезис, 2017. – 224 с.
- Справочный центр YouTube. Загрузка видео [Электронный ресурс]. Режим доступа: [https://support.google.com/youtube/topic/16547?hl=ru&ref\\_topic=4355169](https://support.google.com/youtube/topic/16547?hl=ru&ref_topic=4355169) (дата обращения: 04.04.19)
- Смирнова В. «Как создать и озвучить презентацию в программе PowerPoint» [Электронный ресурс]. – Режим доступа: [https://youtu.be/Qux21d5\\_LNU](https://youtu.be/Qux21d5_LNU) (дата обращения: 04.04.19)
- Сорокина М.Б. «Видеомонтаж в программе Киностудия Windows Live»: Учебное пособие., 2013. – 32 с. [Электронный ресурс]
- Форматы видеофайлов [Электронный ресурс]. Режим доступа: <https://videovegas.ru/urok-14-formaty-videofajlov.html>(дата обращения: 04.04.19)

### *3.3. Общие требования к организации образовательного процесса*

### Организация образовательного процесса

- Количество обучающихся в группе не более 15 человек.
- Реализация программы требует использования активных технологий обучения, основанных на сотрудничестве и взаимодействии преподавателя и обучающихся. Оптимальная форма обучения – тренинг, т.к. он сочетает кратковременность, высокую насыщенность материалом, мобильность структуры и разнообразие используемых методов и приемов, возможность учитывать индивидуальные особенности обучаемых, актуализацию их знаний и опыта. Тренинг соединяет в себе

различные формы групповой работы, от индивидуальной деятельности до работы в составе большой группы, т.е. всех участников.

- Большая часть занятий построена с использованием приёмов технологии развития критического мышления и её основных этапов (вызов, осмысление, рефлексия). Это позволяет актуализировать знания участников, повысить мотивацию к получению и освоению новой информации с последующим ее присвоением.
- Реализация программы требует не только традиционного аудиторного пространства, но и сетевого виртуального пространства, в котором организована структура курса, опубликованы материалы дистанционной поддержки обучения, публикуются методические материалы и инструкции, (система дистанционного обучения МАОУ ДПО ЦИТ на базе среды Moodle [http://moodle.tgl.net.ru/\)](http://moodle.tgl.net.ru/)

#### Входные требования к обучающимся:

Обучающиеся должны владеть начальными навыками работы с ПК (работа с операционной системой, с офисными приложениями MS Word, MS Excel, MS PowerPoint, навыки поиска информации в сети Интернет).

#### *3.4. Кадровое обеспечение образовательного процесса*

Требования к квалификации педагогических кадров, обеспечивающих обучение: высшее профессиональное образование, дополнительное профессиональное образование в области информационно-коммуникационных технологий.

## **4. КОНТРОЛЬ И ОЦЕНКА РЕЗУЛЬТАТОВ ОСВОЕНИЯ ПРОГРАММЫ ПОВЫШЕ-НИЯ КВАЛИФИКАЦИИ**

Образовательное учреждение, реализующее программу, обеспечивает организацию и проведение текущего контроля и промежуточной аттестации демонстрируемых обучающимися знаний, умений и получения ими опыта практической деятельности и итогового контроля сформированности конечных результатов (дополнительных профессиональных компетенций, аспектов профессиональных компетенций).

Промежуточная аттестация проводится преподавателем на основе оценивания результатов практических работ обучающихся (*Приложение 1*).

Итоговая аттестация проводится в форме защиты разработанного проекта учебной ситуации на основе требований к итоговому проекту (*Приложение 2*).

По результатам итогового контроля формируется оценочное суждение о степени достижения конечных образовательных результатов программы в формате: «сформирован полностью \ сформирован частично \ не сформирован».

Формы и методы текущего, промежуточного и итогового контроля доводятся до сведения обучающихся в начале обучения.

*Приложение 1.*

## **Практическая работа № 1 «Использования видеоматериалов в образовательном процессе»**

1. Знакомство с ресурсами видеоколлекции по основным школьным предметам на муниципальном образовательном портале ТолВики.

- Перейдите по ссылке <https://clck.ru/FZ5FE>
- Познакомьтесь с ресурсами видеоколлекции по своему предмету.

2. Проектирование использования видеоматериалов в учебном процессе

- Выберите 3 видеоматериала и спроектируйте варианты их использования в учебном процессе (определите оптимальные формы, методы использования видеоресурсов на уроке или во внеурочной деятельности, составьте вопросы, задания для учащихся).
- Заполните предложенную таблицу для каждого видеоматериала:

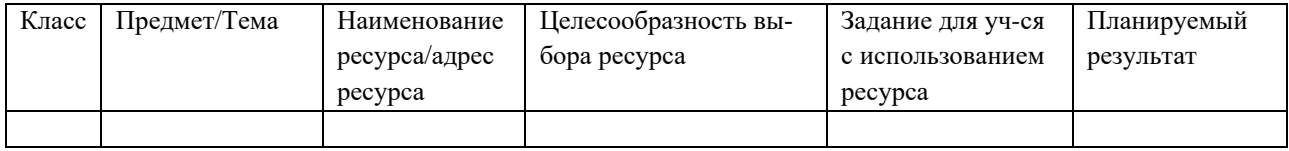

• Сохраните заполненную таблицу в папке «ФИО» на рабочем столе.

## **Практическая работа № 2 «Создание цифрового образовательного ресурса с аудио и видеоинформацией»**

- Изучите инструкцию по монтажу видеороликов в программе Windows Live
- Создайте в программе Windows Live цифровой образовательный ресурс для начальной школы об условиях прорастания зерна с аудио и видеоинформацией. Для создания ЦОР используйте предложенные материалы (видеоролик «Прорастание зерна», звуковой файл «Звуки природы»). Все рабочие материалы хранятся в папке «ФИО» на рабочем столе.
- Сохраните созданный ЦОР в видео формате \*mpeg4 в папке «ФИО» на рабочем столе. Требования к ЦОР:
- Наличие титров с названием ЦОР и сведениями об авторе
- Использование переходов между кадрами
- Наличие смонтированного видеофрагмента с текстовыми пояснениями
- Наличие звукового сопровождения

### **Практическая работа № 3 «Создание видеоинструкции для учащихся»**

- Изучите инструкцию по работе с программой iSpring Free Cam
- Создайте в программе iSpring Free Cam видеоинструкцию по вставке в текстовый документ изображения и диаграммы.
- Сохраните созданную видеоинструкцию в папке «ФИО» на рабочем столе.

### **Практическая работа № 4 «Использование возможностей сервиса YouTube»**

- Зарегистрируйтесь в сервисе YouTube.
- Оформите личный видеоканал на YouTube. Создайте его заставку.
- Создайте 2 плей-листа по своему предмету и поместите в них найденные видеоролики.

*Приложение 2.*

## **Итоговая работа «Проект учебной ситуации по предмету с использованием созданного и опубликованного образовательного видеоматериала»**

- Разработайте проект учебной ситуации по своему предмету с использованием видеоматериала.
- Создайте в программе Windows Live авторский видеоматериал или смонтируйте видеоматериал, найденный в сети.
- Опубликуйте созданный видеоматериал в сервисе YouTube.

• Заполните предложенный шаблон учебной ситуации и сохраните файл в папке «ФИО» на рабочем столе.

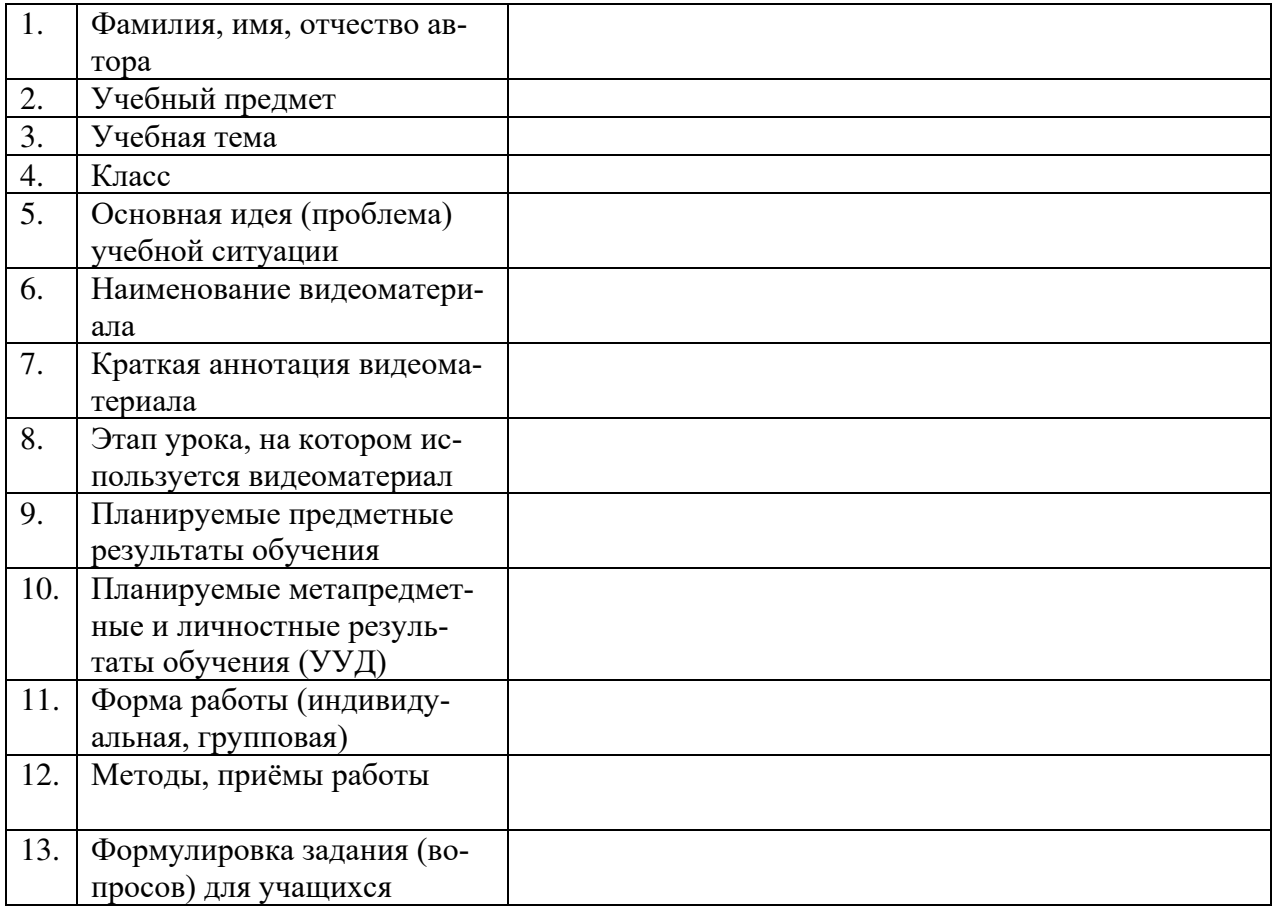

## **Шаблон проекта учебной ситуации**